# **What is WebRTC?**

# **Web Real-Time Communication - WebRTC**

- A collection of well-established protocols for establishing and maintaining real-time, peer-to-peer communication.
	- Protocols for establishing connection between peers
		- Interactive Connectivity Establishment (ICE)
		- Session Traversal Utilities for NAT (**STUN**)
		- Traversal Using Relays around NAT (**TURN**)
	- Protocol for describing media to transmit
		- Session Description Protocol (**SDP**)
	- Protocol for establishing a secure connection
		- Datagram Transport Layer Security (**DTLS**)
	- Transport Protocols
		- Stream Control Transport Protocol (**SCTP**)
		- Secure Real-Time Transport Protocol (**SRTP**)
- Primarily designed for Video Conferences, but has now extended to many different applications.
- WebRTC requires, but **does not** specify, a signaling channel.

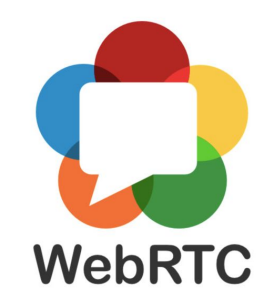

# **WebRTC Signaling**

Intentionally not part of the spec to allow flexibility.

- Handles sending and receiving core messages for establishing the WebRTC media connection.
- Does not transmit or receive any media.
- In Orchid, we use WebSockets for this task.

### **WebRTC High-level Process**

- *Peer #1* creates an *offer SDP* and sends it to *Peer #2* using the signaling channel.
- *● Peer #2* receives the *offer SDP*, generates an *answer SDP,* and sends it to *Peer #1* using the signaling channel.
- Both peers generate information about their network configuration using the **ICE** protocol and send this information over the signaling channel.
- This connection information is used to generate UDP connections that are tested to find paths that work.
- Once a valid connection is found, the communication channel is secured and media flows via RTP protocol.

### **Establishing Connection - NAT Refresher**

- Translates your internal/local IP:Port to an external Internet-routable IP address.
- Typical pain-point for VoIP applications.

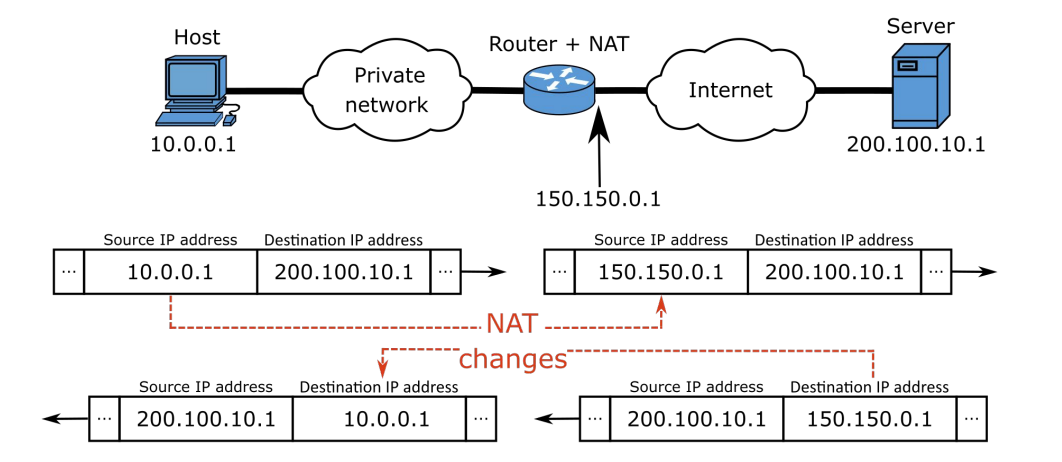

# **Interactive Connectivity Establishment (ICE)**

A protocol for discovering a way for two peers to communicate. Addresses common NAT-related connection issues.

#### **Overview of Technique**

- 1. Gather Each peer generates Connection Candidates
	- Host candidates (eth0, eth1, tun0)
	- Server reflexive candidates (Candidates received from STUN server).
	- Relay candidate (Candidates received from TURN server).
	- Peer reflexive candidates (Candidates generated during the connection test process).
- 2. Exchange Connection Candidates
- 3. Generate connection pairs and sort by priority
- 4. Connectivity Checks
	- Iterate through the combinations of peer candidates to determine which ones can actually transmit media.
- 5. Conclude ICE

## **Session Traversal Utilities for NAT (STUN)**

A tool for hosts to discover the presence of a NAT and discover their external connection information.

Basic Concept:

- A host communicates with a well-known server (STUN Server) *outside* the host's NAT.
- The STUN Server reports back with the host's external connection info.
- This forms a *server reflexive* WebRTC Candidate which can be given to a peer.
- Media information does **not** flow through the STUN server.

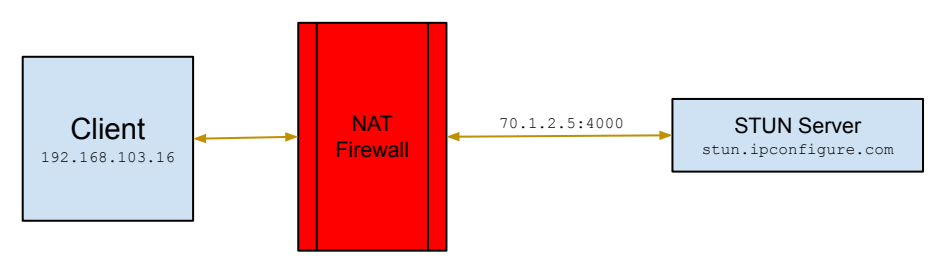

## **Traversal Using Relays around NAT (TURN)**

A tool for traversing media through difficult NATs using relays.

Basic Concept:

- A host communicates with a well-known server (TURN Server) *outside* the host's NAT.
- The TURN Server provides it's connection info to give to a peer and proxies the media.
- This forms a *relay* WebRTC Candidate which can be given to a peer.
- Media information flows through the TURN server.
- Can be resource heavy.

#### **Direct Connection between client and Orchid Server**

- Client communicates over an HTTP websocket to negotiate media channel.
- Media directly flows on local network.

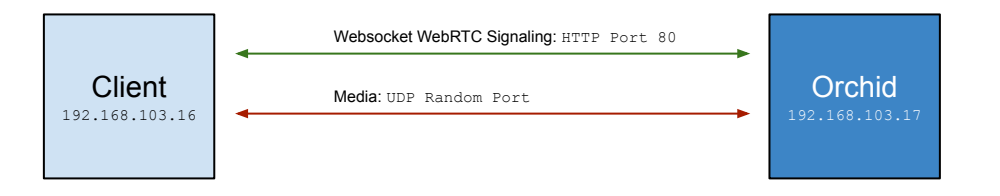

Example: https://orchid.ipconfigure.com

#### **Remote Connection - Both Orchid Server and Client behind NAT**

- Signaling still happens with HTTP (port 80 is forwarded).
- STUN server is used to discover peer external IP addresses and ports.
- Media directly sent between Orchid and Client.

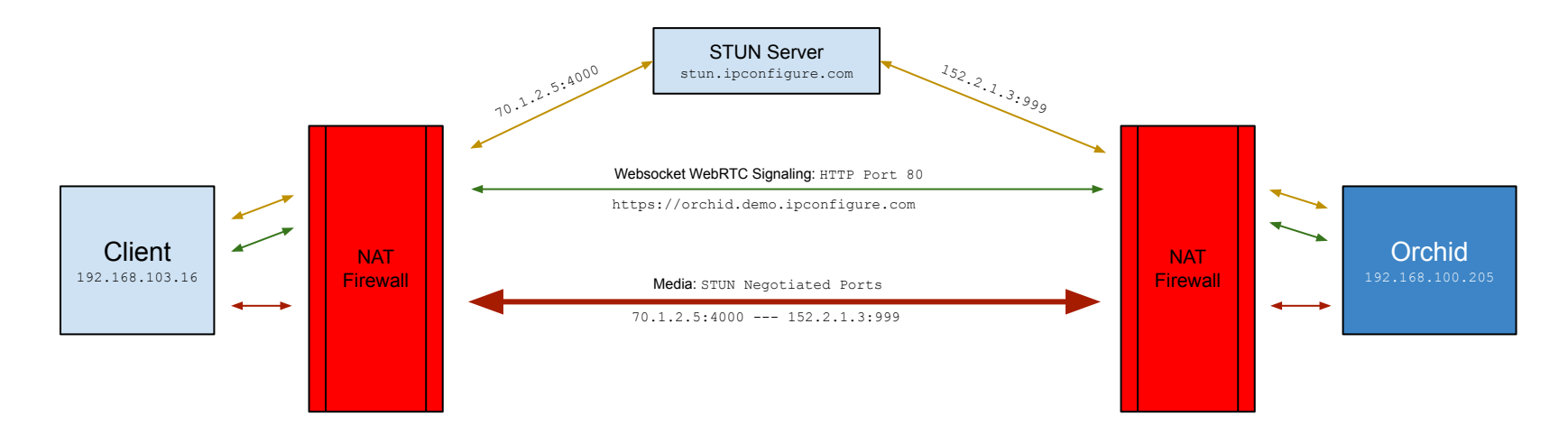

Example: https://orchid123.ddns.net:8443

#### RTSP - Remote Orchid

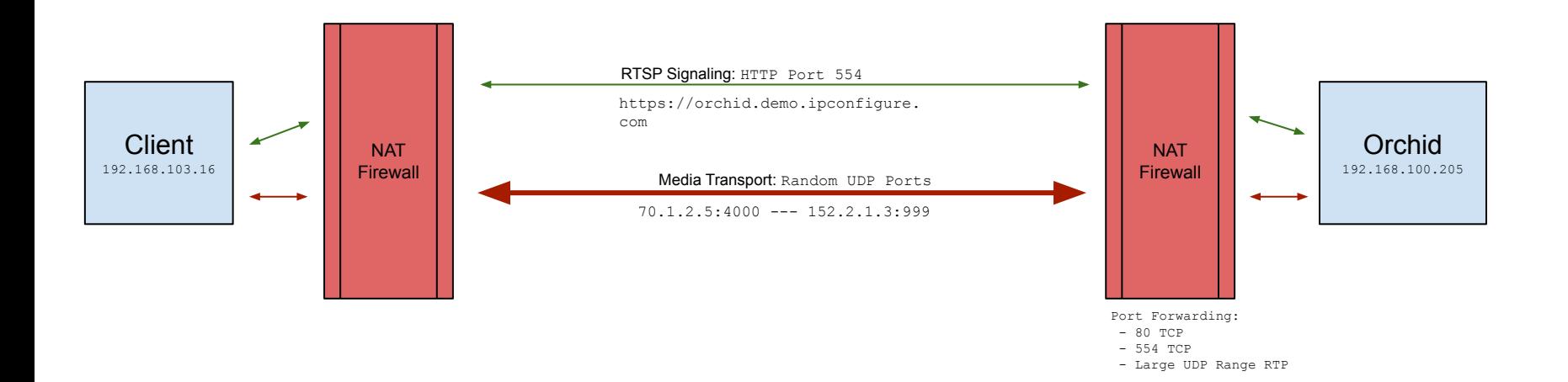

#### **Remote Connection with Fusion**

- Signaling now happens through Fusion Proxy (Fusion forwards port 80).
- Media still direct connects between Orchid and Client.
- No rule changes to the Orchid NAT are required.

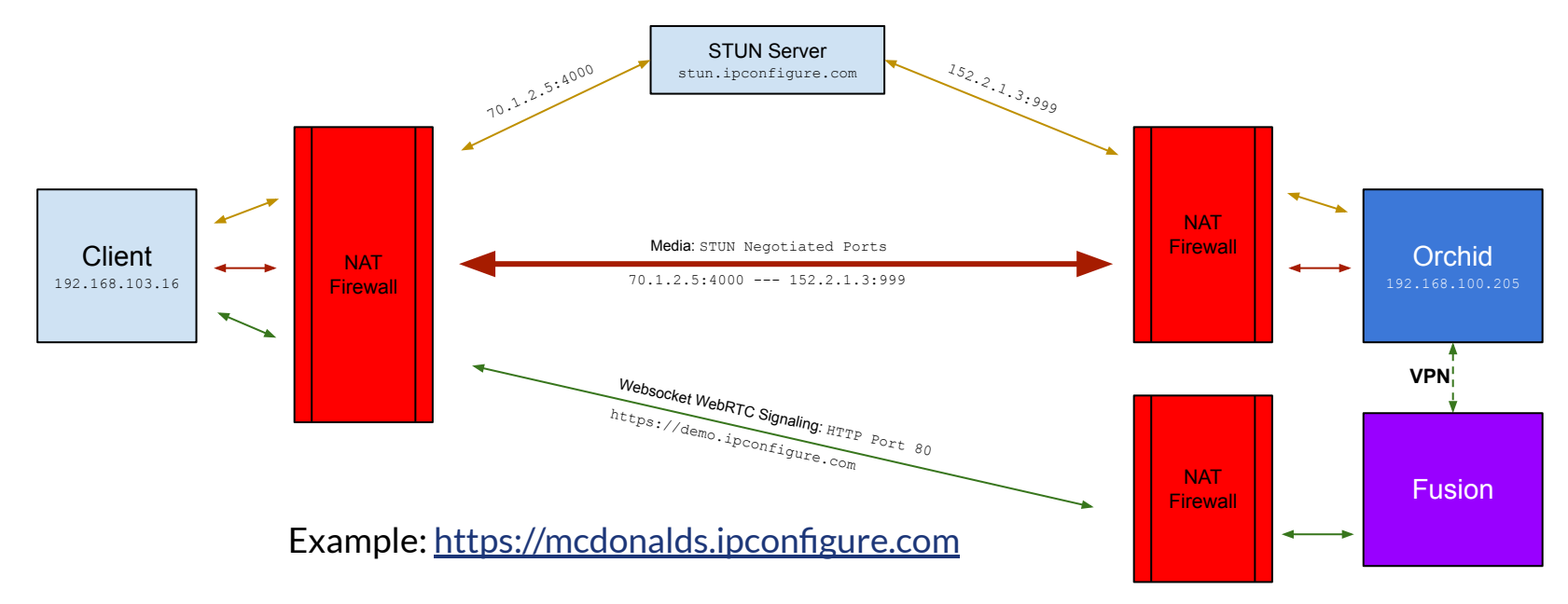

#### **Semi-Local Connection with Fusion**

- Signaling through Fusion Proxy.
- Media transports all on local network.
- Doesn't need STUN server in this case.

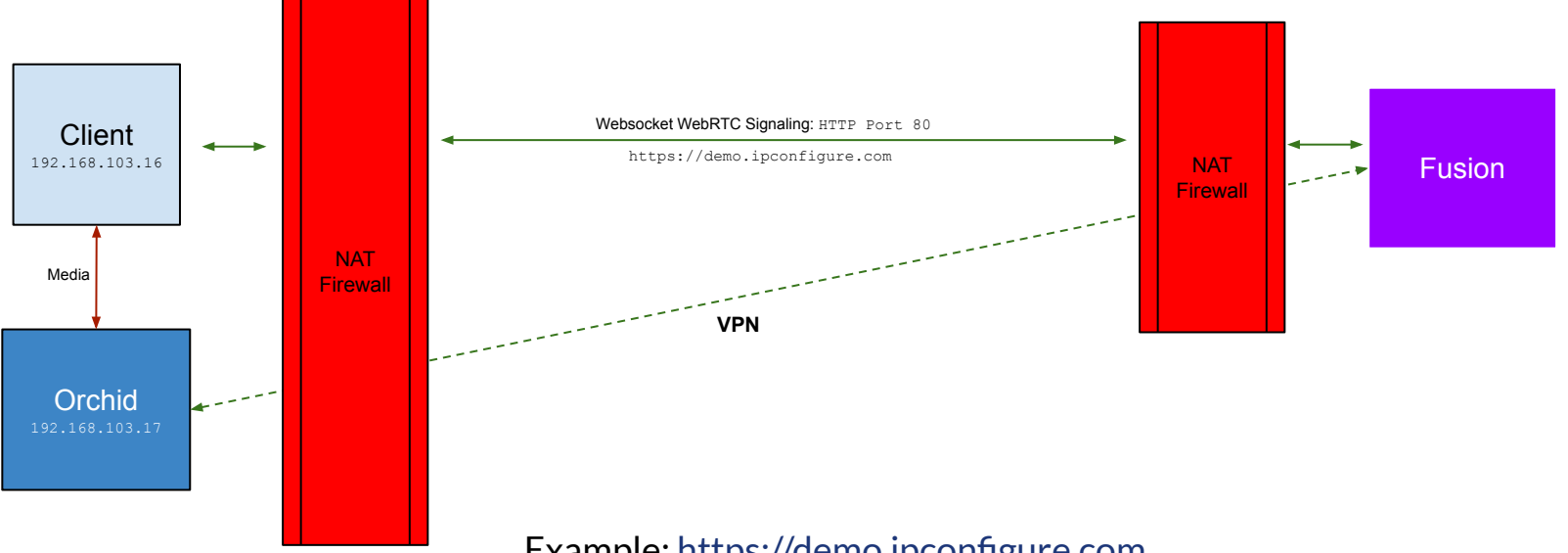

Example: https://demo.ipconfigure.com

### **Implementation**

#### **Backend**

- Implemented using Gstreamer elements
	- libnice nicesrc, nicesink -- Handles ICE negotiations
	- dtlssrtpdec, dtlssrtpenc Handles DTLS interactions and SRTP transport.
	- rtpbin Handles RTP payload/depayload
- Created before Gstreamer released their official webrt.cbin element.
- The difficult work is performed within the Gstreamer elements. Orchid code glues all of the components together.
- Playback and Live streams use most of the same code paths as our RTSP server.

#### **Frontend**

• Provided by browsers natively in the Web API - RTCPeerConnection